Andrzej MET Dariusz GRABOWSKI

BŁĘDY WYZNACZANIA IMPEDANCJI CELKI ELEKTROCHEMICZNEJ METODĄ DFT I ICH MINIMALIZACJA

> Streszczenie. W artykule zdefioniowano błąd wyznaczania impedancji celki elektrochemicznej wynikający z zastosowania do obliczeń DFT, a następnie opisano metody minimalizacji tego błędu. Pierwsza metoda polega na zastosowaniu funkcji sklejanych, druga na podziale ciągu próbek sygnału wymuszającego i sygnału odpowiedzi na podciągi. Wypadkowa DFT obliczana jest na podstawie DFT podciągów.

ERRORS OF RECKONING THE IMPEDANCE OF ELECTROCHEMICAL CELL USING DFT AND THEIR MINIMALIZATION

> Summary. In this article the error of reckoning the impedance of electrochemical cell, which is caused by using DFT, is defined. Then minimalization methods of this error are described. The first method is based on making use of spline functions, the second on division the samples sequence into subsequences. Resultant DFT is calculated on the ground of subsequence-DFT.

DIE IMPEDANZBESTIMMUNGSFEHLER DURCH DIE ANWENDUNG VON DFT ENTSTANDENDE UND IHRER MINIMIERUNG

> Zusammenfassung. Im Artikel wurde ein, durch die Anwendung von DFT entstandende, Impedanzbestimmungsfehler einer elektrochemischen Zelle definiert. Zwei methoden zur Minimierung des Fehlers wurden beschriben. Die erste Methode basiert aut die Anwendung von Spline-Funktionen, die Zweite auf der Teilung der Probenfolge des Eingangssignals sowie des Antwortsignals in Teilfolgen. Die resultierende DFT wird aus den DFT von den Teilfolen berchnet.

#### 1. WSTĘP

Celka elektrochemiczna jest urządzeniem do badania zjawisk zachodzących na styku metal - elektrolit. Zjawiska te mają istotne znaczenia w ogniwach i procesach korozji. Badania opierają się na wyznaczaniu impedancji przejścia metal - elektrolit oraz konstruowaniu elektrycznego schematu zastępczego. Znajomość wartości elementów tego schematu umożliwia odpowiednią interpretację zjawisk elektrochemicznych. Aby prawidłowo skonstruować schemat zastępczy i określić wartości jego elementów, należy wyznaczyć impedancję celki (przejścia metal - elektrolit) w zakresie od 0,01 Hz do 20 kHz.

Wyznaczenie charakterystyki częstotliwościowej impedancji metodą punkt po punkcie może trwać kilka dni, gdyż pomiar w celu wyznaczenia jednego punktu trwa kilka okresów, a jeden okres w dolnym zakresie częstotliwości trwa 100 sekund. Przy założeniu, że impedancja celki w badanym zakresie napięć jest liniowa (napięcia są na poziomie mV), istnieje możliwość pobudzenia celki napięciem odkształconym o dużej zawartości harmonicznych, a następnie poprzez przetransformowanie (DFT) sygnału pobudzenia i odpowiedzi w dziedzinę częstotliwości - wyznaczenie impedancji dla wszystkich harmonicznych jednocześnie. Metoda ta wykazała dużą przydatność praktyczną i umożliwiła ograniczenie czasu wyznaczania charakterystyki do kilku minut.

Wyznaczona tą metodą charakterystyka może być jednak w pewnych warunkach obarczona znacznymi błędami. Celem pracy jest określenie wartości tych błędów oraz metod ich ograniczenia.

Przyczyną powstawania błędów jest fakt, że dyskretna transformata Fouriera jest tylko przybliżeniem ciągłej transformaty, używanym do obliczeń numerycznych. Przybliżenie to polega na:

- 1. zamianie przedziału analizy sygnału z ( -<sub>∞</sub>, <sub>∞</sub>) na (0, T<sub>a</sub>), gdzie T oznacza czas obserwacji sygnału,
- 2. przybliżeniu całki za pomocą sumy.

Wymienione w punkcie 1) i 2) cechy powodują, że widmo obliczone przy użyciu DFT różni się od rzeczywistego widma

sygnału. Widmo uzyskane w wyniku DFT jest obarczone błędem nakładania się widm oraz błędem przecieku widma.

Błędy otrzymane przy pomiarze impedancji celki z użyciem DFT wynikają przede wszystkim z błędu nakładania się widm. Ten błąd wynika z kolei ze zbyt małej częstotliwości próbkowania sygnałów (twierdzenie Shannona). Częstotliwości próbkowania nie można już jednak zwiększyć, gdyż dla zwiększonej liczby próbek występują problemy z kompilacją programu do oblicznia DFT na komputerze klasu PC (maksymalna liczba próbek, dla której możliwe było obliczenie DFT, wyniosła 4 096).

W celu eliminacji błędu nakładania się widm można również zastosować filtr, który odfiltruje z sygnału harmoniczne o częstotliwości większej od połowy częstotliwości próbkowania (powodujące nakładanie się widm). Jednak zastosowanie tej metody powoduje powstanie dodatkowych błędów wprowadzanych przez filtr.

Celem pracy było przeanalizowanie możliwości programowego (tzn. za pomocą odpowiednich procedur numerycznych operujących na ciągach próbek) ograniczenia błędu nakładania się widm dla sygnału wymuszającego i odpowiedzi, a w efekcie ograniczenia błędu wyznaczenia impedancji celki.

## 2. OPIS METODY POMIARU IMPEDANCJI CELKI Z WYKORZYSTANIEM DFT

Do pomiaru impedancji celki zastosowano metodę polegającą na badaniu stanów nieustalonych. W tym celu zmierzono za pomocą układu pomiarowego z przetwornikiem a/c) odpowiedź prądową i(t) układu celki elektrochemicznej na wymuszenie będące napięciowym sygnałem prostokątnym u(t):

$$
u(t) = \begin{cases} 1 & \text{dla} \quad 0 \leq t \leq \frac{T_o}{2} \\ 0 & \text{dla} \quad t < 0, \ t > \frac{T_o}{2} \end{cases} . \tag{1}
$$

Następnie obliczono dyskretną transformatę Fouriera sygnału wymuszającego i odpowiedzi (rys.l.).

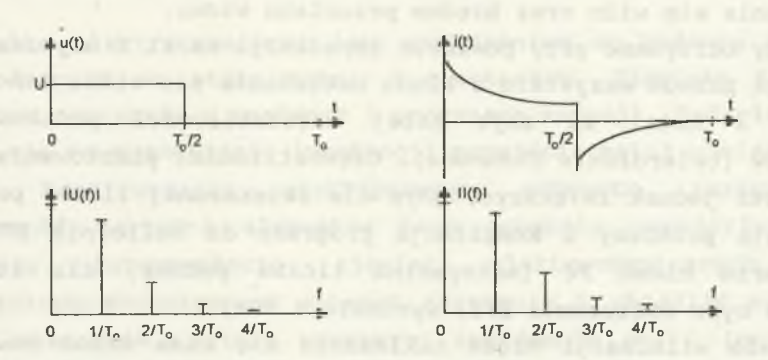

- Rys.l. Sygnał wymuszający u(t), sygnał odpowiedzi i(t) oraz ich widma amplitudowe obliczone przy użyciu DFT
- Fig.l. Input signal u(t), output signal i(t) and their amplitude spectrums calculated using DFT

Impedancję celki dla kolejnych częstotliwości (będących kolejnymi wielokrotnościami częstotliwości podstawowej) obliczono następująco (rys.2):

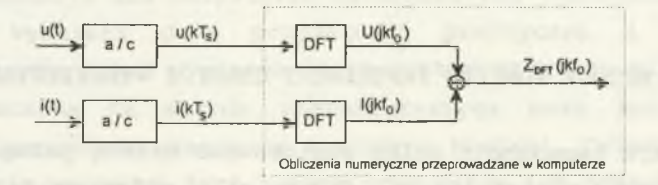

- Rys.2. Schematyczne przedstawienie metody obliczenia impedancji celki z użyciem DFT
- Fig.2. Schematic representation of impedance of the cell calculating using DFT

$$
Z_{DFT}(\text{jkf}_{o}) = \frac{F_{U}(\text{jkf}_{o})}{F_{1}(\text{jkf}_{o})} = \frac{U_{DFT}(\text{jkf}_{o})}{I_{DFT}(\text{jkf}_{o})}, \qquad k = 0, 1, 2, ..., \frac{N}{2}, \quad (2)
$$

gdzie:

- F<sub>u</sub>, U<sub>DFT -</sub> transformata Fouriera sygnału wymuszającego (napięciowego),
- F<sub>i</sub>, I<sub>ner</sub> transformata Fouriera sygnału odpowiedzi (prądowego),
- $f_{o} = \frac{1}{T}$  częstotliwość podstawowa,

- liczba próbek sygnału wymuszającego (równa liczbie próbek sygnału odpowiedzi) . .

Impedancję celki można wyrazić również w następujący sposób:

$$
Z_{DFT}(jkf_0) = \frac{|U_{DFT}(jkf_0)| \exp(j\alpha_{DFT}(jkf_0))|}{|I_{DFT}(jkf_0)| \exp(j\beta_{DFT}(jkf_0))}
$$
(3)

$$
|Z_{\text{DFT}}(jkf_{o})| = \frac{|U_{\text{DFT}}(jkf_{o})|}{|I_{\text{DFT}}(jkf_{o})|}, \qquad (4)
$$

$$
\varphi_{DFT}(\text{jkf}_{\circ}) = \alpha_{DFT}(\text{jkf}_{\circ}) - \beta_{DFT}(\text{jkf}_{\circ}), \qquad (5)
$$

gdzie:

- $|U_{\text{DFT}}|$ ,  $\alpha_{\text{DFT}}$  moduł i faza sygnału wymuszającego u(t)obliczone za pomocą DFT,
- $|I_{DFT}|$ ,  $\beta_{DFT}$  moduł i faza sygnału odpowiedzi i(t) obliczone za pomocą DFT,
- $|Z_{\text{OPT}}|$ ,  $\varphi_{\text{OPT}}$  moduł i faza impedancji celki obliczone za pomocą DFT.

W wyniku obliczeń otrzymujemy wartości impedancji dla częstotliwości należących do przedziału (o, N·f /2). W celu obliczenia impedancji celki dla innego zakresu częstotliwości wystarczy zmienić czas T i ewentualnie liczbę próbek N. Wzory określające zakres częstotliwości oraz rozdzielczość częstotliwościową impedancji obliczonej opisywaną metodą są następujące:

$$
\mathbf{f}_{\min} = \frac{1}{T_o} \tag{6}
$$

$$
E_{\text{max}} = \frac{N}{2} \cdot \frac{1}{T_o} \tag{7}
$$

 $(8)$ 

$$
\Delta f = \frac{1}{T_o} \; .
$$

Należy zauważyć, że m-krotne zwiększanie czasu obserwacji sygnałów, wymagane przy obliczaniu impedancji dla m-krotnie mniejszej częstotliwości f , , powoduje konieczność m-krotnego zwiększenia liczby próbek N sygnału wymuszającego i odpowiedzi. W przeciwnym razie zmniejsza się częstotliwość próbkowania i wzrastają błędy spowodowane zastosowaniem DFT do obliczenia impedancji celki. W praktyce wymagana jest znajomość impedancji celki dla częstotliwości od 0,01 Hz do 20 kHz, a to zgodnie ze wzorami (6) i (7), wymaga czasu pomiaru sygnału  $T = 100 s$  i liczby próbek  $N = 2^{22} = 4$  194 304 (tabela 1 - pozycja 1). Przy użyciu komputera (PC 486) niemożliwe jest obliczenie DFT dla tej liczby próbek. W związku z tym zmodyfikowano metodę obliczenia impedancji. W tym celu podzielono wymagany zakres częstotliwości na dwa podzakresy (tabela 1 - pozycja 2, 3) i wykonano pomiary oraz obliczenia DFT oddzielnie dla każdego z tych podzakresów.

Tabela 1

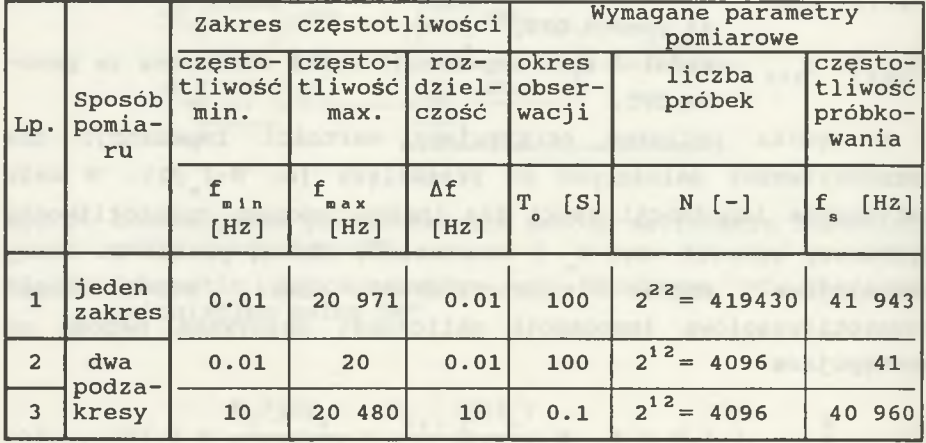

Parametry próbkowania sygnału

(Uwaga: wartość f<sub>s</sub> wynika z wartości T<sub>o</sub> i N)

Przy podziale na podzakresy zmniejsza się przede wszystkim wymagana liczba próbek, a w związku z tym możliwe jest obliczenie DFT za pomocą komputera klasy PC. Ujemną stroną podziału na podzakresy jest zmniejszenie się rozdzielczości dla drugiego podzakresu oraz wzrost błędów DFT dla pierwszego podzakresu, wynikający ze zmniejszenia się częstotliwości próbkowania. Mniejsza rozdzielczość dla drugiego podzakresu jest wystarczająco duża. Natomiast wzrost błędów DFT powoduje duże znikeształcenia widma sygnału wymuszającego i odpowiedzi, a w konsekwencji duże błędy impedancji obliczonej na podstawie tych widm.

Tak więc w celu obliczenia impedancji dla całego wymaganego zakresu częstotliwości należy tak zmodyfikować opisywaną metodę pomiaru, aby ograniczyć błąd wprowadzany przez DFT.

# 3. METODA OBLICZENIA BŁĘDU WYZNACZENIA IMPEDANCJI CELKI SPOWODOWANEGO ZASTOSOWANIEM DFT

### **3.1. Ogólny schemat obliczeń**

Na podstawie wzoru (2) otrzymuje się wartość impedancji dla częstotliwości kf<sub>.</sub> obarczoną błędem wprowadzanym przez zastosowanie DFT:

$$
\delta_{\mathbf{z}}\left(\mathbf{jkf}\right) = \mathbf{Z}_{\mathbf{DFT}}\left(\mathbf{jkf}\right) - \mathbf{Z}(\mathbf{jkf}\right). \tag{9}
$$

Przyjmując pewien model elektryczny celki, impedancję Z(jkf<sub>。</sub>) można obliczyć bezpośrednio (równanie (10)) na podstawie tego modelu, przy czym impedancja nie będzie obarczona błędami wprowadzanymi przez DFT. Następnie oblicza się impedancję Z<sub>nFT</sub>(jkf<sub>o</sub>) dla przyjętego modelu celki według metody opisanej w punkcie 2 (wzór (2)), a więc obarczoną błędami wprowadzanymi przez DFT. W tym celu należy najpierw obliczyć teoretyczną odpowiedź i(t) tak zmodelowanej celki na sygnał wymuszający u(t) (wzór (1)) oraz dokonać DFT obu sygnałów i skorzystać ze wzoru (2). Ogólny schemat obliczeń przedstawia rys.3:

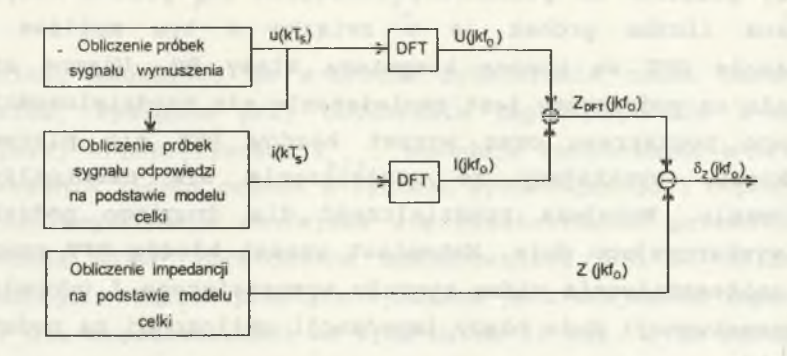

- Rys.3. Schemat blokowy obliczenia błędu wyznaczenia impedancji spowodowanego zastosowaniem DFT
- Fig.3. Błock diagram of calculating of impedance error caused by using DFT

Przyjęty model (schemat zastępczy) celki elektrochemicznej jest prawdziwy dla większości badanych celek. Poszczególne celki różnią się głównie wartością elementów schematu. W modelu przyjęto takie wartości elementów, aby błąd wyznaczenia impedancji był możliwie duży. Przy takim założeniu błąd wyznaczenia impedancji w układzie rzeczywistym powinien być zawsze mniejszy od oszacowanego.

### 3.2. Model elektryczny celki elektrochemicznej

Na podstawie wcześniejszych wyników pomiarów celki, przy pisaniu programu komputerowego do analizy błędów DFT, zamodelowano impedancję celki za pomocą dwójnika typu RC (rys.4). Impedancję celki obliczoną na podstawie tego modelu opisuje równanie:

$$
Z(jf) = R_1 + \frac{R_2}{1 + (2\pi f R_2 C_1)^2} - j \frac{2\pi f R_2^2 C_1}{1 + (2\pi f R_2 C_1)^2}
$$
 (10)

Zbiór wartości Z(jf) dla f e(0,») można przedstawić we współrzęnych zespolonych, otrzymując wykres Nyąuista impedancji celki. Wykres ten jest krzywą parametryczną, tj. każdej

częstotliwości z przedziału (0,») przyporządkowany jest jeden punkt na wykresie, określający jednocześnie moduł i argument impedancji. Wykres Nyąuista dla impedancji celki jest półokręgiem o środku w punkcie (R + R<sub>2</sub>/2, 0) oraz promieniu  $R_a/2$ , co przedstawiono na rys.4.

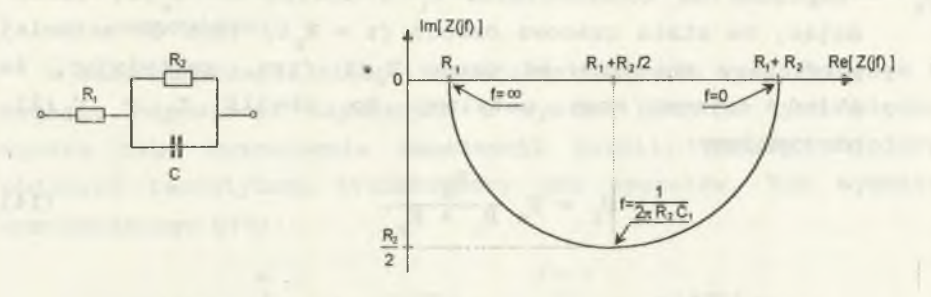

- Rys.4. Model impedancji celki elektrochemicznej oraz wykres Nyąuista impedancji celki dla tego modelu
- Fig.4. Model of electrochemical cell impedance and its Nyquist diagram.

Zgodnie z ogólnym schematem obliczeń błędu wyznaczenia impedancji celki, spowodowanego zastosowaniem DFT (rys.3), po przyjęciu modelu celki należy obliczyć teoretyczny sygnał odpowiedzi i (t) tak zamodelowanej celki na sygnał wymuszający u(t) (wzór (1)).

**3.3. Obliczenie odpowiedzi prądowej na prostokątny sygnał wymuszający dla przyjętego modelu celki**

Równanie opisujące obwód celki (dla sygnału wymuszającego u(t) i przyjętego modelu celki) ma następującą postać:  $\mathbf{T}^{}_{_{\mathrm{o}}}$ 

a) dla czasu 
$$
0 \leq t < \frac{1}{2}
$$

$$
R_1 D \frac{du_e}{dt} + u_e \left( \frac{R_1}{R_2} + 1 \right) = U_m,
$$
\n(11)

T b) dla czasu  $\frac{0}{2}$  s t < T :

$$
\frac{d u_c}{dt} + u_c = U_{\kappa}, \qquad (12)
$$

gdzie:

R<sub>z</sub> - rezystancja zastępcza obwodu:

$$
R_{Z} = \frac{R_{1} R_{2}}{R_{1} + R_{2}},
$$
\n(13)

- napięcie na kondensatorze C w chwili  $t = T / 2$ ; zakła- $U_{\rm r}$ dając, że stała czasowa obwodu ( $\tau = R$ <sub>z</sub>C) jest co najmniej pięć razy mniejsza od czasu T<sub>o</sub>/2 (tzn. zakładając, że układ osiąga stan ustalony do chwili t = T /2), otrzymujemy:

$$
U_{K} = U_{m} \frac{R_{2}}{R_{1} + R_{2}}.
$$
 (14)

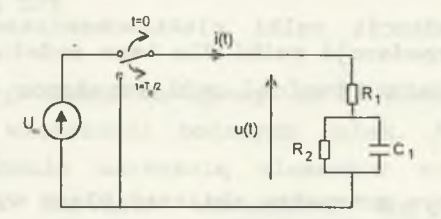

- Rys.5. Schemat zastępczy obwodu do wyznaczenia odpowiedzi prądowej i(t) celki elektrochemicznej
- Fig.5. The substitute diagram of the circuit used for calculating output signal i(t) of elekctrochemical celi

Po rozwiązaniu równań różniczkowych (11) i (12) na podstawie praw Kirchhoffa otrzymuje się odpowiedź prądową i(t): T

a) dla czasu  $0 \leq t < \frac{0}{2}$ : **2**

$$
i(t) = \frac{U_m}{R_1 + R_2} \left( 1 + \frac{R_2}{R_1} e^{-t/(R_2 C)} \right),
$$
 (15)

B) dla czasu  $\frac{0}{n}$   $\leq$  t  $\lt$  T:

$$
i(t) = -\frac{U_m R_2}{R_1 (R_1 + R_2)} e^{(t-T_0/2)/(R_2 t)}
$$
 (16)

Na podstawie wzorów (1), (15), (16) można obliczyć wartości próbek sygnału wymuszającego u(t) oraz odpowiedzi i(t) dla

przyjętego czasu obserwacji sygnałów oraz częstotliwości próbkowania. Następnie zgodnie ze schematem przedstawionym na rys,**3,** można obliczyć błąd wyznaczenia impedancji celki wynikający z zastosowania DFT.

# **3.4. Transformata Fouriera sygnału wymuszającego i sygnału odpowiedzi**

W celu obliczenia błędów transformat sygnału wymuszającego i sygnału odpowiedzi uzyskanych w wyniku DFT (z tych błędów wynika błąd wyznaczenia impedancji celki), należy najpierw obliczyć teoretyczne transformaty obu sygnałów. Dla sygnału wymuszającego u(t):

$$
U(jf) = \int_{-\infty}^{\infty} u(t)e^{-j2\pi ft} dt = \int_{0}^{T_0/2} U_{m}e^{-j2\pi ft} dt =
$$
  
= 
$$
U_{m} \frac{\sin(\pi f T_{0})}{2\pi f} + j \left( U_{m} \frac{\cos(\pi f T_{0}) - 1}{2\pi f} \right).
$$
 (17)

Dla sygnału odpowiedzi i(t):

$$
I(jf) = \int_{-\infty}^{\infty} i(t) e^{-j2\pi ft} dt = \int_{0}^{T_0/2} A_1 e^{-t/(R_2 C_1)} e^{-j2\pi ft} dt +
$$

$$
+\int_{0}^{\frac{10}{2}} A_{2} e^{-j2\pi f t} dt - \int_{\frac{10}{2}}^{10} A_{1} e^{-(t-\frac{10}{2})/(\frac{R}{2}C_{1}) -j2\pi f t} dt =
$$

$$
= \left(A_1 \frac{2\pi f}{\left(2\pi f\right)^2 + \chi^2} + A_2 \frac{1}{2\pi f}\right) \sin(\pi f T_o) + \qquad (18)
$$

$$
+ A_1 \frac{\chi}{\left(2\pi f\right)^2 + \chi^2} \left(1-\cos\left(\pi f T_o\right)\right) +
$$

+ j 
$$
\left[A_1 \frac{\chi}{(2\pi f)^2 + \chi^2} \sin(\pi f T_o) - \left(A_1 \frac{2\pi f}{(2\pi f)^2 + \chi^2} + A_2 \frac{1}{2\pi f}\right) (1 - \cos(\pi f T_o))\right]
$$
,

gdzie:

$$
A_{1} = \frac{U_{m}}{R_{1} + R_{2}} \cdot \frac{R_{2}}{R_{1}},
$$
\n(19)

$$
A_2 = \frac{U_m}{R_1 + R_2},
$$
 (20)

$$
\chi = \frac{1}{R_2 C_1}.
$$
 (21)

Na podstawie wzorów (17) oraz (18) można obliczyć transformatę sygnału u(t) oraz i(t) dla dowolnej częstotliwości. Taka transformata nie jest obciążona błędami, które występują, gdy transformata sygnału jest obliczana za pomocą DFT.

# 3.5. Zależność błędu wyznaczenia impedancji celki od błędów DFT sygnału wymuszającego i odpowiedzi

Błąd wyznaczenia impedancji celki  $\delta_{\overline{z}}$  (wzór (9)) wynika z błędu nakładania się widma sygnału wymuszającego u(t) oraz z błędu nakładania się widma sygnału odpowiedzi i(t) (rys.6, 7). Dla napięć obowiązują wzory:

$$
\delta_{\vert U \vert}(\mathrm{jkf}_{\circ}) = \vert U_{\mathrm{DFT}}(\mathrm{jkf}_{\circ}) \vert - \vert U(\mathrm{jkf}_{\circ}) \vert, \tag{22}
$$

$$
\delta_{\alpha}(jkf_{o}) = \alpha_{DFT}(jkf_{o}) - \alpha(jkf_{o}), \qquad (23)
$$

a dla prądów:

$$
\delta_{|I|}(\text{jkf}_o) = |I_{DFT}(\text{jkf}_o)| - |I(\text{jkf}_o)| \qquad (24)
$$

$$
\delta_{\beta}(\text{jkf}_{\circ}) = \beta_{\text{DFT}}(\text{jkf}_{\circ}) - \beta(\text{jkf}_{\circ}), \qquad (25)
$$

gdzie:

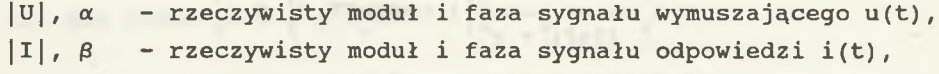

- δ | u | , δ<sub>α</sub> błąd bezwzględny modułu i fazy sygnału wymuszającego, wynikający z błędu nakładania się widma,
- $\delta$ <sub>|I|</sub>,  $\delta_{\beta}$  błąd bezwzględny modułu i fazy sygnału odpowiedzi i(t), wynikający z błędu nakładania się widma.

Uwaga: we wzorach od (22) do (29):  $k = 0, 1, ..., \frac{N}{2}$ .

Korzystając ze wzorów (22) do (25) można wzory (4) i (5), wyrażające moduł i fazę impedancję celki, zapisać w następującej postaci:

$$
(26)
$$

$$
|Z_{\text{DFT}}(jkf_{\circ})| = \frac{|U(jkf_{\circ})| + \delta_{|U|}(jkf_{\circ})|}{|I(jkf_{\circ})| + \delta_{|I|}(jkf_{\circ})|} =
$$

$$
=\frac{|U(jkf_{o})|}{|I(jkf_{o})|}+\frac{|U(jkf_{o})|}{|I(jkf_{o})|+\delta_{|I|}(jkf_{o})}\left(\frac{\delta_{|U|}(jkf_{o})}{U(jkf_{o})|}-\frac{\delta_{|I|}(jkf_{o})}{|I(jkf_{o})|}\right)=
$$

$$
|Z(jkf_0)| + \frac{|U(jkf_0)|}{|I(jkf_0)| + \delta_{|I|}(jkf_0)} \left(\delta_{|U|}^\circ(jkf_0) - \delta_{|I|}^\circ(jkf_0)\right),
$$

(27)

 $\varphi_{_{\text{DFT}}}(\text{jkf}_{_{\text{o}}}) = \alpha(\text{jkf}_{_{\text{o}}}) + \delta_{\alpha}(\text{jkf}_{_{\text{o}}}) - (\beta(\text{jkf}_{_{\text{o}}}) + \delta_{\beta}(\text{jkf}_{_{\text{o}}}) =$ 

$$
= \varphi(jkf) + \delta_{\alpha}(jkf) - \delta_{\beta}(jkf),
$$

gdzie:

jący z błędu nakładania się widma,  $\delta^{\circ}_{\parallel\mathrm{u}\parallel}$  - błąd względny modułu transformaty sygnału u(t), wynika-

 $\delta^{\circ}_{|1|}$  - błąd względny modułu transformaty sygnału i(t), wynikający z błędu nakładania się widma,

Na podstawie wzorów (26) oraz (27) wzory na względny błąd modułu impedancji celki *8°^* | oraz względny błąd fazy impedancji celki *80* przybierają postać:

$$
\delta_{|z|}^{\circ}(\text{jkf}_{\circ}) = \frac{|z_{\text{DT}}(\text{jkf}_{\circ})| - |z(\text{jkf}_{\circ})|}{|z(\text{jkf}_{\circ})|} =
$$

 $= \left( \delta^{\circ}_{\vert \nu \vert} (jkf_{\circ}) - \delta^{\circ}_{\vert \nu \vert} (jkf_{\circ}) \right) \frac{1}{1 + \delta^{\circ}_{\vert \nu \vert} (jkf_{\circ})},$  (28)

$$
\delta_{\varphi}^{\circ}(\text{jkf}_{\circ}) = \frac{\varphi_{\text{DFT}}(\text{jkf}_{\circ}) - \varphi(\text{jkf}_{\circ})}{\varphi(\text{jkf}_{\circ})} =
$$

$$
= \delta_{\alpha}^{\circ}(jkf_{\circ}) \frac{1}{1 - \frac{\beta(jkf_{\circ})}{\alpha(jkf_{\circ})}} - \delta_{\beta}^{\circ}(jkf_{\circ}) \frac{1}{\frac{\alpha(jkf_{\circ})}{\beta(jkf_{\circ})} - 1}},
$$
(29)

gdzie:

*S°a* - błąd względny fazy transformaty sygnału wymuszającego u(t), wynikający z błędu nakładania się widma,

- błąd względny fazy transformaty sygnału odpowiedzi i(t), wynikający z błędu nakładania się widma,

Ze wzoru (28) wynika wniosek, że błąd modułu impedancji<br>celki  $\delta_{12}^{\circ}$  zależy od iloczynu różnicy błędów  $\delta_{10}^{\circ}$  i  $\delta_{11}^{\circ}$  oraz zależy od iloczynu różnicy błędów  $\delta^{\circ}_{\parallel \parallel}$  i  $\delta^{\circ}_{\parallel \parallel}$ wyrażenia zależnego od  $\delta^{\circ}_{11}$ . Wartość tego wyrażenia rośnie ze wzrostem  $\delta^{\circ}_{|I|}$  (dla  $\delta^{\circ}_{|I|} = 0$  wyrażenie to przyjmuje wartość 1, przy  $\delta_{11}$  dążącym do -1 wartość wyrażenia dąży do nieskończoności - błąd modułu impedancji dąży wówczas również do nieskończoności).

Błąd fazy impedancji celki 6*0* zależy od stosunku fazy sygnału wymuszającego do fazy sygnału odpowiedzi i dąży do zera, gdy stosunek ten dąży do jedności.

Wykres modułu i względnego błędu modułu dla sygnału wymuszającego i odpowiedzi przedstawiono na rys.6 i 7:

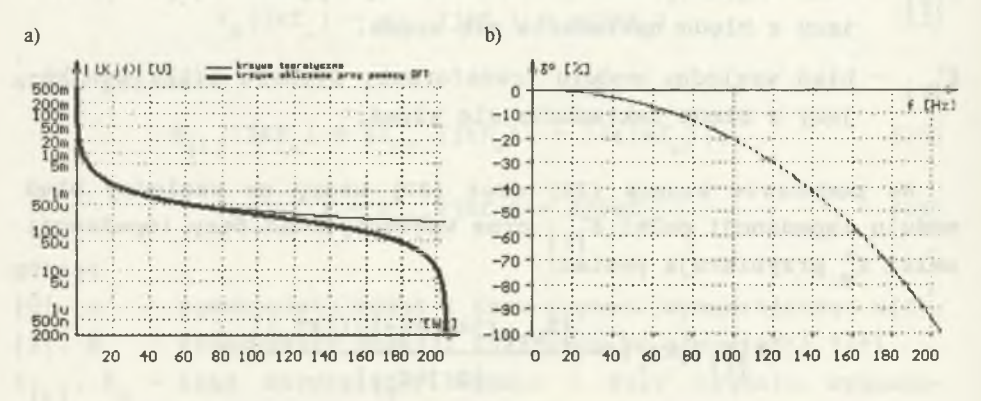

Rys.6. Moduł transformaty DFT sygnału wymuszającego (a) oraz błąd tego modułu (b)

Fig.6. DFT transformation modulus of input signal (a) and its error (b)

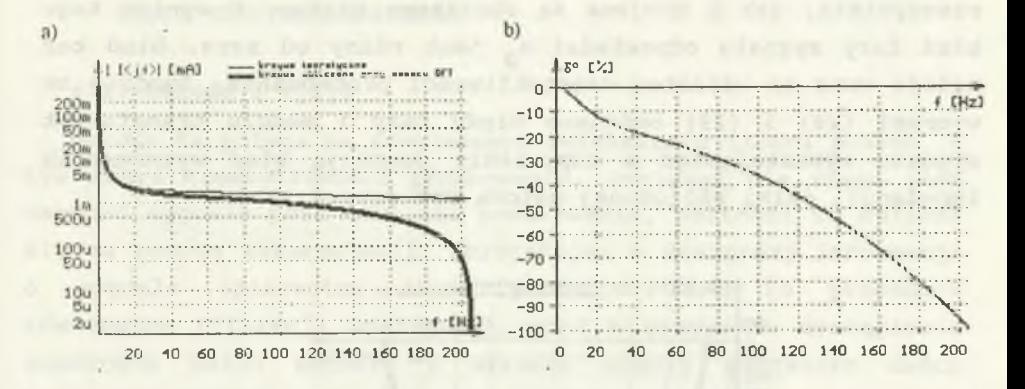

- Rys.7. Moduł transformaty DFT sygnału odpowiedzi (a) oraz błąd tego modułu (b)
- Fig.7. DFT transformation modulus of output signal (a) and its error (b)
- Uwaga: Na wykresach w skali logarytmicznej przyjęto oznaczenia:  $M - 10^{-3}$ , u -  $10^{-6}$ , n -  $10^{-9}$ .

Cienką linią oznaczono krzywe teoretyczne, a grubą krzywe obliczone przy użyciu DFT.

Wykresy te zostały wykonane dla następujących parametrów próbkowania, sygnału wejściowego oraz modelu celki: U = 1 V,  $T_o$  = 10 s, N = 4096, R<sub>1</sub> = 100  $\Omega$ , R<sub>2</sub> = 1000  $\Omega$  C<sub>1</sub> = 10  $\mu$ F. Ogólnie można stwierdzić, że względny błąd modułu sygnału wymuszającego  $\delta^0_{\parallel\parallel\parallel}$  jak i sygnału odpowiedzi  $\delta^0_{\parallel\parallel\parallel}$  rośnie wraz ze wzrostem stosunku częstotliwości sygnału do częstotliwości próbkowania (f/f^). Błędy te osiągają wartość zbliżoną do -100% dla górnego zakresu częstotliwości f = f<sub>max</sub> = f<sub>s</sub>/2, czyli  $f/f<sub>s</sub> = 0.5$ .

Błąd fazy d° sygnału wymuszającego niezależnie od a częstotliwości próbkowania ma wartość równą zero. Wynika to z faktu, że transformata sygnału prostokątnego uzyskana w wyniku DFT składa się z prążków tylko o wartościach urojonych (część rzeczywista jest równa zeru). W związku z tym zarówno faza teoretyczna, jak i obliczona są równe -90°. Transformata sygnału odpowiedzi uzyskana w wyniku DFT składa się już z

prążków o wartościach zespolonych, dla których zarówno część rzeczywista, jak i urojona są obciążone błędem. W wyniku tego błąd fazy sygnału odpowiedzi 5° jest różny od zera. Błąd ten *p* maleje wraz ze wzrostem częstotliwości próbkowania. Zgodnie ze wzorami (28) i (29) omówione błędy fazy i modułu transformat sygnału wymuszającego i odpowiedzi powodują błąd wyznaczenia impedancji celki obliczonej metodą DFT (rys.8, 9).

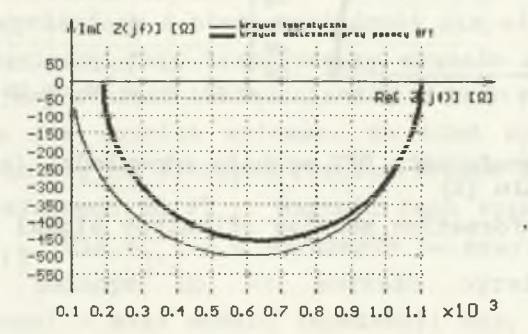

Rys.8. Wykres impedancji celki na płaszczyźnie zespolonej Fig.8. Impedance of the cell complex diagram

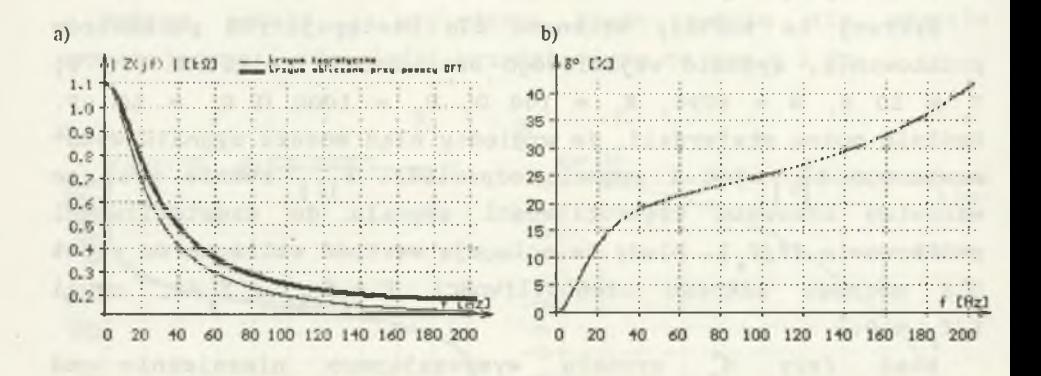

Rys.9. Wykres modułu impedancji celki (a) i błędu tego modułu (b)

Fig.9. Impedance modulus of the cell (a) and its error diagram (b)

4. METODY OGRANICZENIA BŁĘDÓW DFT PRZY POMIARZE IMPEDANCJI CELKI ELEKTROCHEMICZNEJ

4.1. Metoda 1 {[1])

Metoda ta polega na programowym zwiększeniu ilości próbek, a tym samym częstotliwości próbkowania. Ponieważ nie znana jest wartość sygnału poza chwilami próbkowania, wartości te oblicza się za pomocą interpolacji, korzystając z dostępnej informacji o sygnale (pierwotny zbiór próbek). Jest to procedura równoważna filtracji analogowej, gdyż w przypadku wystąpienia znacznych zmian sygnału w okresie między pobraniem dwóch kolejnych próbek, zmiany te nie zostaną uwzględnione (co jest równoważne odfiltrowaniu składowych sygnału o wysokiej częstotliwości).

W wyniku interpolacji można zwiększyć częstotliwość próbkowania 2, 4, 8, ... razy, co powoduje odsunięcie widm nakładających się na widmo pierwotne w kierunku wyższych częstotliwości i zmniejszenie zniekształceń. Do interpolacji można zastosować funkcje sklejane. Metoda ta jest korzystna, gdyż godzi dwa pozornie przeciwstawne postulaty dotyczące interpolacji wielomianowej:

- 1) zerowe błędy w węzłach, co wymaga wielomianów wysokich stopni,
- 2) małe błędy między węzłami, co wymaga wielomianów niskich stopni.

Funkcja sklejana jest to funkcja będąca przedziałami wielomianem stopnia n-tego. W pracy zastosowano funkcje sklejane stopnia trzeciego. Formalnie zadanie interpolacji funkcji jednej zmiennej za pomocą funkcji sklejanych trzeciego stopnia określa się następująco:

I) W przedziale [a, b] są dane węzły interpolacji, czyli argumenty funkcji interpolowanej, tworzące siatkę n-1 podprzedziałów:

$$
a = x_{0} < x_{1} < \ldots < x_{k} < \ldots < x_{n-1} < x_{n} = b \tag{30}
$$

oraz dyskretne wartości funkcji interpolowanej:

$$
Y_k = f(x_k), \qquad k = 0, 1, ..., n. \tag{31}
$$

34)

- II). Wyznacza się funkcję sklejaną z(x), określoną na całym przedziale [a, b], spełniającą następujące warunki:
	- 1) w każdym z podprzedziałów  $[x_k, x_{k+1}]$  jest wielomianem trzeciego stopnia o postaci:

$$
z(x) = z_k(x) = \sum_{j=0}^{3} b_j^{(k)} (x - x_k)^{j}, \quad k = 0, 1, ..., n-1,
$$
 (32)

2) wielomian z (x) na zbiorze węzłów spełnia równość:

$$
z_{k}(x_{k}) = y_{k} = f(x_{k}), \quad k = 0, 1, ..., n-1,
$$
 (33)

3) wielomian  $z_k(x)$  jest funkcją  $c^2$  [a, b], tzn. funkcją ciągłą na przedziale [a, b] wraz z pochodnymi do drugiego rzędu włącznie, oznacza to między innymi szczególnie ważną ciągłość w węzłach stanowiących granice przedziałów:

$$
z_{k}(x_{k}) = z_{k-1}(x_{k}), \quad z'_{k}(x_{k}) = z'_{k-1}(x_{k}), \quad k = 1, 2, \ldots n-1,
$$

4) spełnia warunki brzegowe:

$$
z' \t(a) = z' \t(b) = 0. \t(35)
$$

Można udowodnić, że określone w ten sposób zadanie interpolacyjne ma dokładnie jedno rozwiązanie.

Idea omawianej metody redukcji błędów polega na zwiększeniu liczby próbek poprzez obliczenie (na podstawie ciągu próbek uzyskanych z pomiaru) dodatkowych próbek sygnału. W tym celu interpoluje się sygnał pomiędzy kolejnymi prókami za pomocą funkcji sklejanych. Wynikiem tej interpolacji jest wyznaczenie współczynników wielomianów interpolacyjnych, które umożliwiają obliczenie wartości dodatkowych próbek.

W efekcie zastosowania omawianej metody otrzymuje się widmo sygnału wymuszającego (rys.10), które charakteryzuje się mniejszym błędem nakładania się widma (por. rys.6), oraz widmo sygnału odpowiedzi (rys.11), które charakteryzuje się mniejszym błędem nakładania się widma tylko dla drugiej połowy zakresu częstotliwości (por. rys.7). Tak więc zastosowanie funkcji sklejanych:

- a) pozwala na częściowe odfiltrowanie składowych widma odpowiedzialnych za błąd nakładania się widm (zmniejszenie się błędu widma sygnałów dla drugiej połowy zakresu częstotliwości),
- b) w zależności od kształtu sygnału może powodować zniekształcenie widma dla pierwszej połowy zakresu częstotliwości i w efekcie zwiększenie błędu widma (dla tego podzakresu częstotliwości).

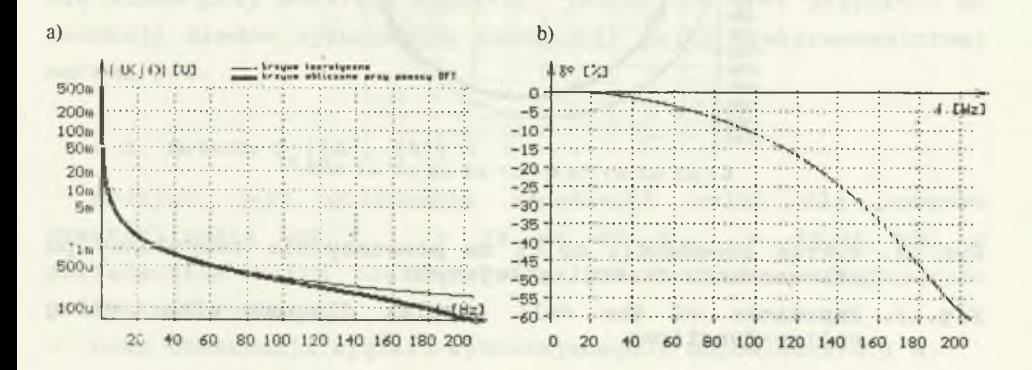

Rys.10. Moduł DFT sygnału wymuszającego (a) i błąd tego modułu (b) po zastosowaniu funkcji sklejanych

Fig.10. DFT transformation modulus of input signal (a) and its error (b) after using spline-functions

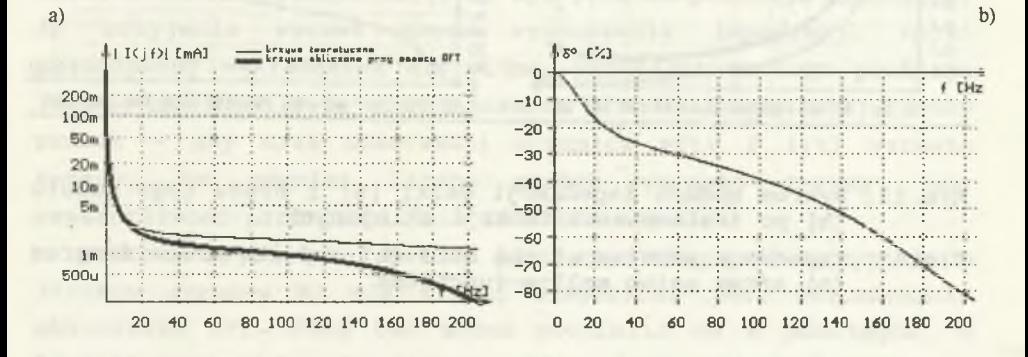

Rys.ll. Moduł DFT sygnału odpowiedzi (a) i błąd tego modułu (b) po zastosowaniu funkcji sklejanych

Fig.11. DFT transformation modulus of output signal (a) and its error (b) after using spline-functions

Mimo ograniczenia błędów widm sygnałów u(t) i i(t) (dla podzakresu f, dla którego występowała największa wartość błędu  $\delta^{\circ}_{|Z|}$ ), błąd wyznaczenia modułu impedancji celki  $\delta^{\circ}_{|Z|}$  na podstawie tych widm zwiększa się (rys.12, 13).

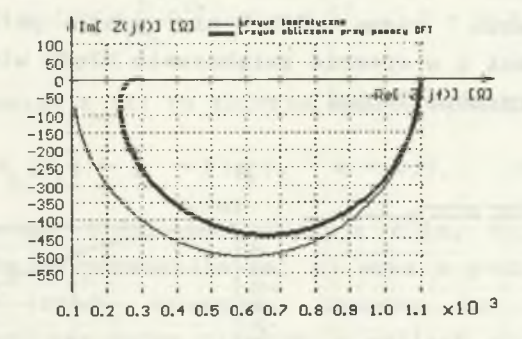

Rys.12. Wykres impedancji celki na płaszczyźnie zespolonej po zastosowaniu funkcji sklejanych

Fig.12. Impedance of the cell complex diagram after using spline-functions

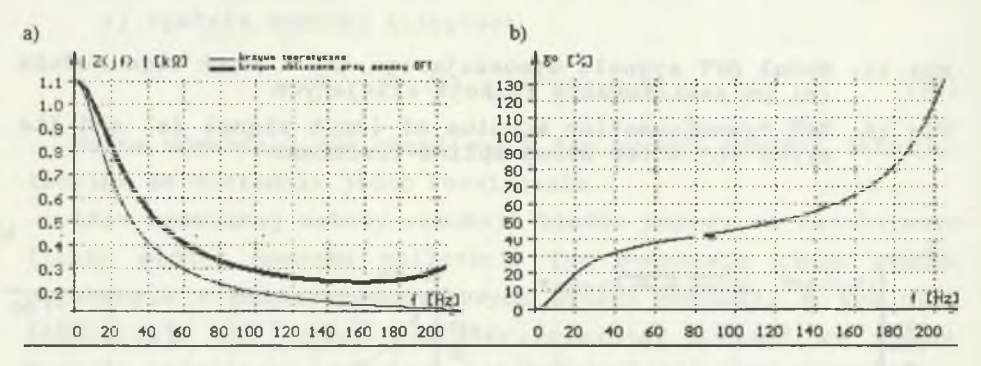

- Rys.13. Wykres modułu impedancji celki (a) i błędu tego modułu (b) po zastosowaniu funkcji sklejanych
- Fig.13. Impedance modulus of the cell (a) and its error diagram (b) after using spline-functions

Fakty te można wyjaśnić następująco: Błąd modułu impedancji celki jest tym mniejszy, im bardziej zbliżone są wartości błędów nakładania się widma sygnału wymuszającego i odpowiedzi

oraz im mniejszy jest błąd nakładania się widma sygnału odpowiedzi (wzór (28)). Zastosowanie funkcji sklejanych spowoduje zmniejszenie błędu nakładania się widma sygnału odpowiedzi, ale przy jednoczesnym zwiększeniu różnicy między wartościami błędów nakładania się widma sygnału wymuszającego i odpowiedzi. W efekcie wypadkowy błąd modułu impedancji celki zwiększa się (mimo ograniczenia błędu widm sygnałów).

Omawiana metoda 1 może służyć do redukcji błędu nakładania się widma przy analizie sygnałów, jednak nie jest przydatna do redukcji błędów wyznaczenia impedancji celki elektrochemicznej metodą DFT.

## **4.2. Metoda 2 ([2], [3])**

Możliwe jest obliczenie impedancji celki dla zakresu częstotliwości od  $f_{min}$  = 10 Hz do  $f_{max}$  = 20.48 kHz dostatecznie małym błędem. Wymaga to dobrania następujących parametrów pomiaru:

- czas obserwacji sygnału wymuszającego i odpowiedzi 0.1 s,

liczba próbek 4096 (częstotliwość próbkowania 40.96 kHz). W celu zmniejszenia częstotliwości f<sub>min</sub> (wymagana jest f ,n = 0.01 Hz) należy zwiększyć czas obserwacji sygnałów (zgodnie ze wzorem (6)). Ponieważ niemożliwe jest równoczesne zwiększenie liczby próbek (punkt 2), to zmniejsza się częstotliwość próbkowania (f<sub>s</sub> = N/T<sub>a</sub>), a to powoduje niemożliwy do przyjęcia wzrost błędu wyznaczenia impedancji celki spowodowany nakładaniem się widma. Rozwiązaniem tego problemu jest metoda umożliwiająca obliczenie DFT dla zwiększonej liczby próbek - gdy czas obserwacji sygnałów u(t) i i(t) wzrasta n-razy, to również liczba próbek wzrasta n-razy, aby częstotliwość próbkowania nie zmieniła się.

Punktem wyjścia tej metody jest więc ciąg próbek sygnału o liczbie wyrazów N, dla której niemożliwe jest bezpośrednie obliczenie DFT. Ciąg ten można podzielić na R podciągów, o liczbie wyrazów N<sub>R</sub>, dla której możliwe jest obliczenie DFT:

$$
N = RN_R.
$$

**(**3 6 **)**

W tabeli 2 przedstawiono numery wyrazów pierwotnego ciągu, z których składają się kolejne podciągi.

Tabela 2

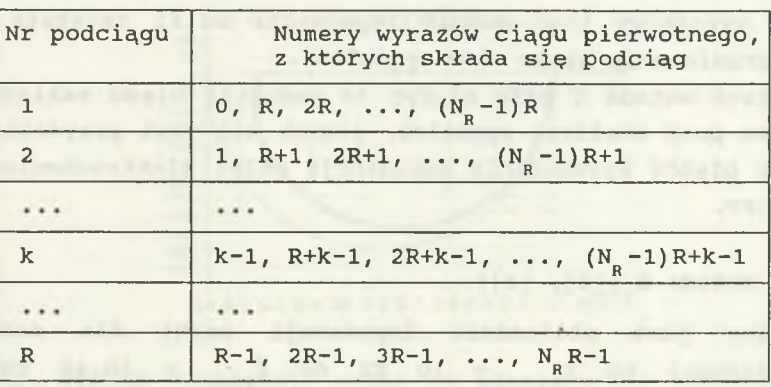

Podział ciągu próbek na podciągi

Jeśli pierwotny ciąg próbek składa się z N = 409 600 wyrazów, to można go podzielić na R = 100 podciągów o liczbie wyrazów N<sub>n</sub> = 4 096. W tym przypadku kolejne podciągi są utworzone z próbek o następujących numerach:

pierwszy podciąg próbek składa się z 4 096 wyrazów o numerach:

0, 100, 200, ..., 409 500,

- drugi podciąg próbek składa się z 4096 wyrazów o numerach: 1, 101, 201, ..., 409 501,
- setny podciąg próbek składa się z 4096 wyrazów o numerach: 99, 199, 299, ..., 409 599.

Nie można obliczyć DFT dla ciągu 409 600 próbek za pomocą komputera klasy PC, można natomiast obliczyć DFT dla każdego z podciągów o liczbie wyrazów 4096.

Transformata całego ciągu próbek jest składana z transformat podciągów. Pierwotny ciąg próbek można wyrazić jako sumę podciągów:

$$
x_{N} = x_{NR}^{1} + x_{NR}^{2} + \ldots + x_{NR}^{k} + \ldots + x_{NR}^{R}, \qquad (37)
$$

gdzie:

x<sub>w</sub> - pierwotny ciąg próbek o liczbie wyrazów N,  $x_{w,p}^{k}$  – k-ty podciąg próbek o liczbie wyrazów N<sub>r</sub>

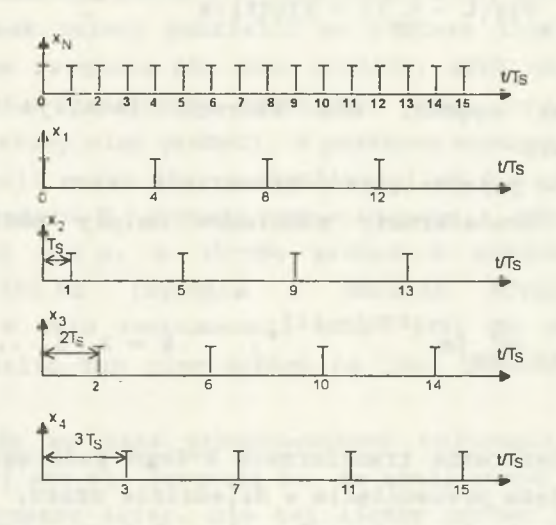

Rys.14. Podział ciągu próbek na podciągi dla N = 16, N = Fig.14. Division the samples sequence into subsequences  $(N = 16, N<sub>p</sub> = 4)$ 

Na podstawie równania (37) oraz korzystając z własności liniowości transformaty Fouriera można zapisać wzór na transformatę ciągu próbek:

$$
F\{x_{N} \} = F\{x_{N}^{1} + x_{N}^{2} + \dots + x_{N}^{k} + \dots + x_{N}^{R}\} =
$$
  

$$
= F\{x_{N}^{1} \} + F\{x_{N}^{2} \} + \dots + F\{x_{N}^{k} \} + \dots + F\{x_{N}^{R}\}.
$$
 (38)

Transformaty całego ciągu próbek nie można obliczyć bezpośrednio ze wzoru (38). Należy jeszcze uwzględnić, że DFT realizuje obliczenia przy założeniu, że pierwsza próbka podciągu odpowiada czasowi  $t = 0$ . W rzeczywistości pierwsza próbka dla k-tego podciągu występuje dla czasu t =  $(k-1)T$ , a

nie t = 0 (rys.14). To przesunięcie w czasie należy uwzględnić. W tym celu stosuje się twierdzenie o transformacie sygnału przesuniętego w dziedzinie czasu:

$$
F{y(t - t1)} = F{y(t)}e
$$
 (39)

gdzie:

y(t) - dowolny sygnał, dla którego istnieje transformata Fouriera

t - wartość przesunięcia w dziedzinie czasu.

Tak więc transformaty podciągów należy obliczyć według wzoru:

$$
F\{x_{NR}^{k}\} F_{DFT}\{x_{NR}^{k}\}e^{-j2\pi f(k-1)T}, k = 2, 3, ..., R,
$$
 (40)

gdzie:

 $F\{x_{w,p}^{k}\}$  - dyskretna transformata k-tego podciągu uwzględniająca przesunięcia w dziedzinie czasu,

 $F_{n+r}$  { $x_{n+1}^{k}$ } - dyskretna transformata k-tego podciągu nieuwzględniająca przesunięcie w dziedzinie czasu.

Wzór pozwalający na obliczenie transformaty całego ciągu próbek na podstawie transformaty podciągów przyjmuje ostatecznie postać:

$$
F\{x_{n}\} = F_{DFT}\{x_{NR}^{1}\} + F_{DFT}\{x_{NR}^{2}\}e^{-j2\pi f T_{s}} + ... +
$$

$$
+ F_{DFT} \{x_{NR}^{k}\}e^{-j2\pi f (k-1)T_{s}} + ... + F_{DFT} \{x_{NR}^{R}\}e^{-j2\pi f (R-1)T_{s}}.
$$
 (41)

W wyniku zastosowania metody 2 uzyskuje się transformatę sygnału dla następującego zakresu częstotliwości:

$$
f_{\min} = \frac{1}{T_o} = \frac{1}{NT_s} \tag{42}
$$

$$
f_{\max} = \frac{N_R}{2} \frac{1}{T_o}.
$$
 (43)

Stosując wzór (41) można obliczyć transformatę sygnału u(t) oraz i(t), gdy liczba próbek jest większa od 4096. Umożliwia to zwiększenie czasu obserwacji sygnałów u(t) i i(t) (a więc zmniejszenie dolnego zakresu częstotliwości, dla której można obliczyć impedancję celki). Zwiększanie liczby próbek powoduje, że ciąg próbek należy podzielić na większą liczbę podciągów. Skutkiem tego zwiększa się czas analizy, gdyż należy obliczyć większą liczbę transformat (dokładnie tyle, na ile podciągów został podzielony ciąg próbek). W praktyce wymagana jest znajomość impedancji celki dla częstotliwości od 0.01 Hz do 20 kHz. Stąd czas pomiaru T sygnału wymuszającego i odpowiedzi powinien wynieść 100 s, a liczba próbek N powinna być równa  $2^{22}$  = 4 194 304 Hz (zgodnie z analizą przeprowadzoną w punkcie 2). W celu zastosowania wzoru (41) do obliczenia DFT należy podzielić ten ciąg próbek na 1024 podciągi o długości 4096 próbek.

Ze względu na czas przeprowadzono obliczenia dla liczby próbek równej 409 600 (oznacza to, że analizowano 100 podciągów o liczbie wyrazów 4096). Dla tej liczby próbek czas obliczeń wynosi około 20 minut. Należy określić, jaka jest najniższa częstotliwość, dla której można obliczyć impedancję celki, przy tej liczbie próbek:

Jak wynika z punktu 2, częstotliwość próbkowania sygnału wymuszającego i odpowiedzi powinna wynosić 40.96 kHz. Przyjmując, że liczba próbek wynosi 409 600, otrzymuje się czas obserwacji sygnału u(t) i i(t):

$$
T_{o \text{ (max)}} = \frac{N}{f_s} = 10 [s], \qquad (44)
$$

a stąd zgodnie ze wzorami (42) i (43)  $F_{min} = 0.1$  Hz,  $f_{max} =$  $= 204.8$  Hz.

W celu osiągnięcia wymaganej częstotliwości f<sub>max</sub> = 20.48 kHz należy przeprowadzić drugi pomiar dla czasu obserwacji 0.1 s i liczby próbek 4096 (wymagana częstotliwość próbkowania 40.96 kHz jest zachowana). Dla tej liczby próbek możliwe jest bezpośrednie obliczenie DFT bez podziału na podciągi.

W celu uzyskania impedancji dla całego wymaganego zakresu częstotliwości konieczny jest więc podział na dwa podzakresy i wykonanie oddzielnych obliczeń dla każdego z podzakresów, przy czym dla drugiego podzakresu możliwe jest bezpośrednie obliczenie DFT. Parametry pomiarowe dla obu podzakresów zestawiono w tabeli 3.

Tabela 3

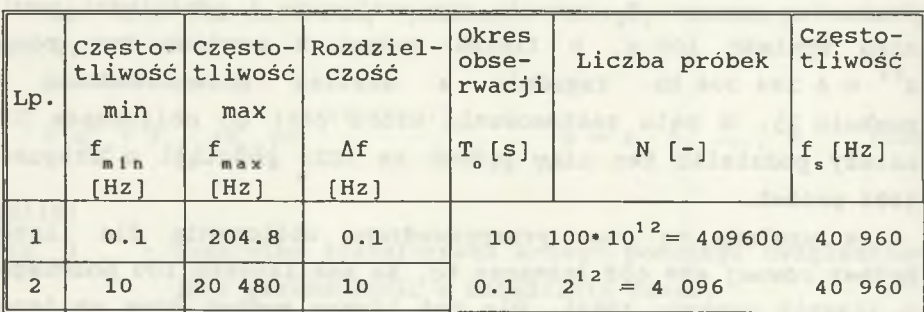

Parametry pomiarowe dla podzakresów 1 i 2

Wykres modułu i fazy impedancji oraz błędu modułu i błędu fazy impedancji przy zastosowaniu omawianej metody przedstawiono na rys.15 i 16.

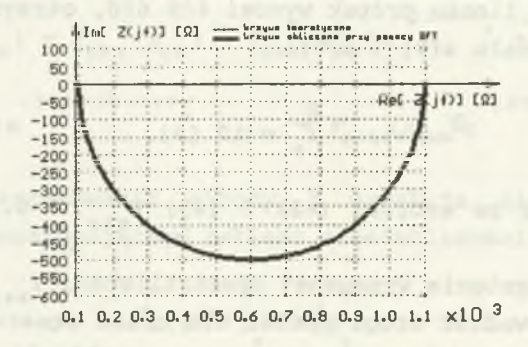

- Rys.15. Wykres impedancji celki na płaszczyźnie zespolonej po zastosowaniu podziału na podciągi
- Fig.15. Impedance of the cell complex diagram after using division into subsequences

Jak wynika z rys.16, maksymalny błąd modułu impedancji udało się ograniczyć do wartości 0.0045%, osiągając przy tym dolny zakres częstotliwości obliczanej impedancji równy 0.1 Hz.

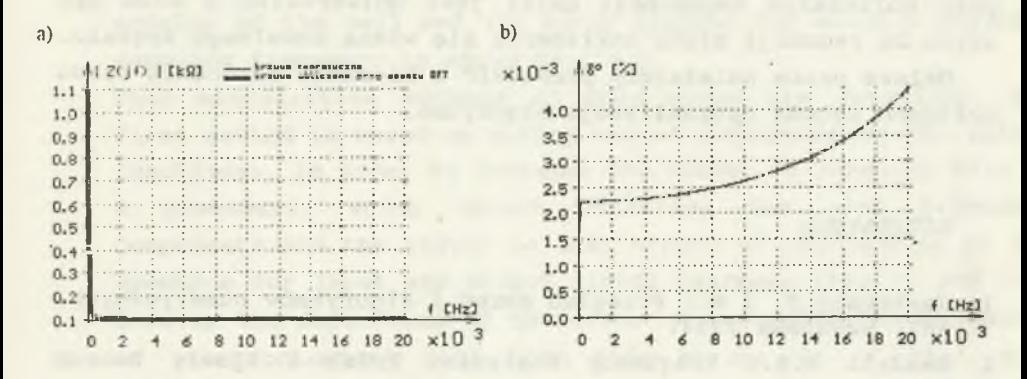

Rys.16. Wykres modułu impedancji celki (a) i błędu tego modułu (b) po zastosowaniu podziału na podciągi

Fig.16. Impedance modulus of the cell (a) and its error diagram (b) after using division into subsequences

Uwaga: Na rys.15 i 16 krzywa teoretyczna pokrywa się z krzywą obliczoną przy użyciu DFT.

#### 5. PODSUMOWANIE

Po przeanalizowaniu różnych metod redukcji błędów DFT pomocą programu symulacji celki elektrochemicznej, najskuteczniejsza okazała się metoda, która pozwala na obliczenie DFT przy teoretycznie dowolnej liczbie próbek. Idea tej metody polega na podziale ciągu próbek na podciągi o takiej liczbie wyrazów, dla której jest możliwe numeryczne obliczenie DFT na komputerze klasy PC. Transformata całego ciągu próbek jest składana z transformat podciągów próbek. Korzysta się przy tym z własności liniowości transformaty Fouriera oraz z twierdzenia o transformacie sygnału przesuniętego w czasie.

Wadą tej metody jest wydłużenie czasu analizy związane z koniecznością wielokrotnego wykonania obliczeń DFT. Należy obliczyć tyle transformat, na ile podciągów został podzielony ciąg próbek.

Metoda zastosowana do redukcji błędów nakładania się widma przy obliczaniu impedancji celki jest uniwersalna i może być użyta do redukcji błędu nakładania się widma dowolnego sygnału.

Dalsze prace należałoby prowadzić w kierunku skrócenia czasu obliczeń metodą optymalizacji algorytmu.

#### LITERATURA

- 1. Jankowscy J. i M.: Przegląd metod i algorytmów numerycznych. WNT, Warszawa 1988.
- 2. Randall R.B.: Frequency Analysis. Briiel & Kjaer, Naerum 1987.
- 3. Technical Review No. 1-1979: Discrete Fourier Transform and FFT Analyzers.

Recenzent: prof. dr hab. inż. Jerzy Skubis

Wpłynęło do Redakcji 18 kwietnia 1994

### **Abstract**

Electrochemical cell is a device used for research of effects, which take place on the metal-electrolyte contact. Measurements are based on calculating metal-electrolyte contact impedance in frequency range from 0.01 Hz to 20 kHz. To this end the cell is excited by tensional rectangular input signal and the current output signnal is measured (fig.1). Then both signals are transformed into frequency domain (using DFT) and the impedance of cell according to eqn.(2) is calculated. In this paper the error of reckoning the impedance of elekctrochemical cell, which is caused by using DFT, is defined (eqn.(9)). The error, introduced by using DFT, is caused by overlapping of the spectrum, i.e. by too small sampling

frequency. It is impossible to increase it, because it demands increasing the number of samples till  $2^{22} = 4$  194 304 (it results from Shannon's theorem). Direct calculating of DFT for this number of samples is impossible (on PC 386). Impedance modulus of the cell and its error diagram for maximum possible sampling frequency is shown on fig.9.

Then minimization methods of this error are described. The first method is based on making use of interpolation (by spline functions), in order to increase the number of samples. This is a procedure, which causes filtering the high frequency components and the result is that errors of overlapping of the spectrum for input and output signal decrease (fig.10 and 11). However the dependence of the error of reckoning the impedance of electrochemical cell upon this errors is of that sort (eqn.(28)), that the error of impedance doesn't decrease (fig.13). So this method can only be used for minimization of overlapping of spectrum error for analysis of signals.

The second method is based on increasing of sampling frequency and division the samples sequence into subsequences. Resultant DFT is calculated on the ground of subsequence DFT (eqn.(41)). To this end the time displacement theorem and the linearity of Fourier transformation is used. The decrease of the error of reckoning the impedance of electrochemical cell depends on increase of sampling frequency. Impedance modulus of the cell and its error diagram after using this method is shown on fig. 16 (division into 100 subsequences, each has  $N = \frac{1}{4}$  096 samples).